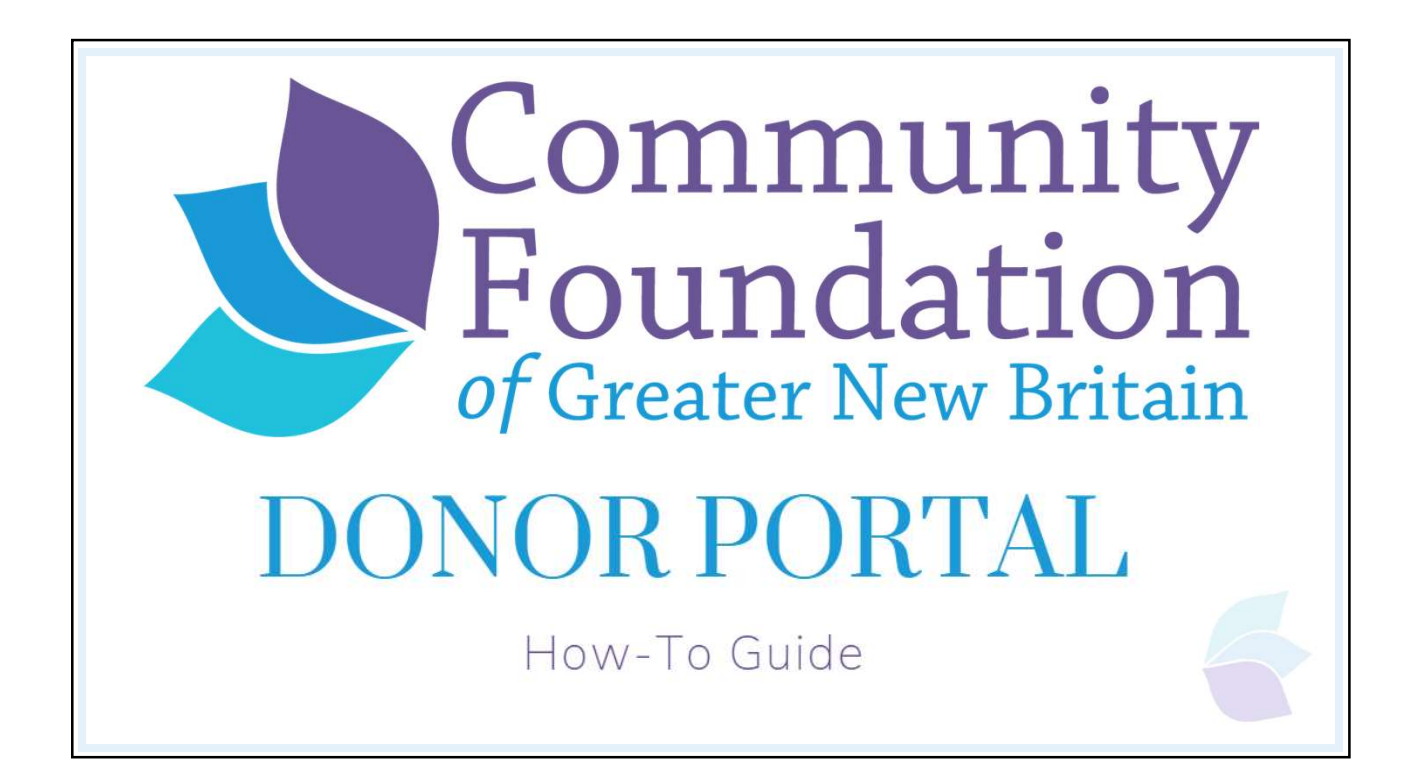

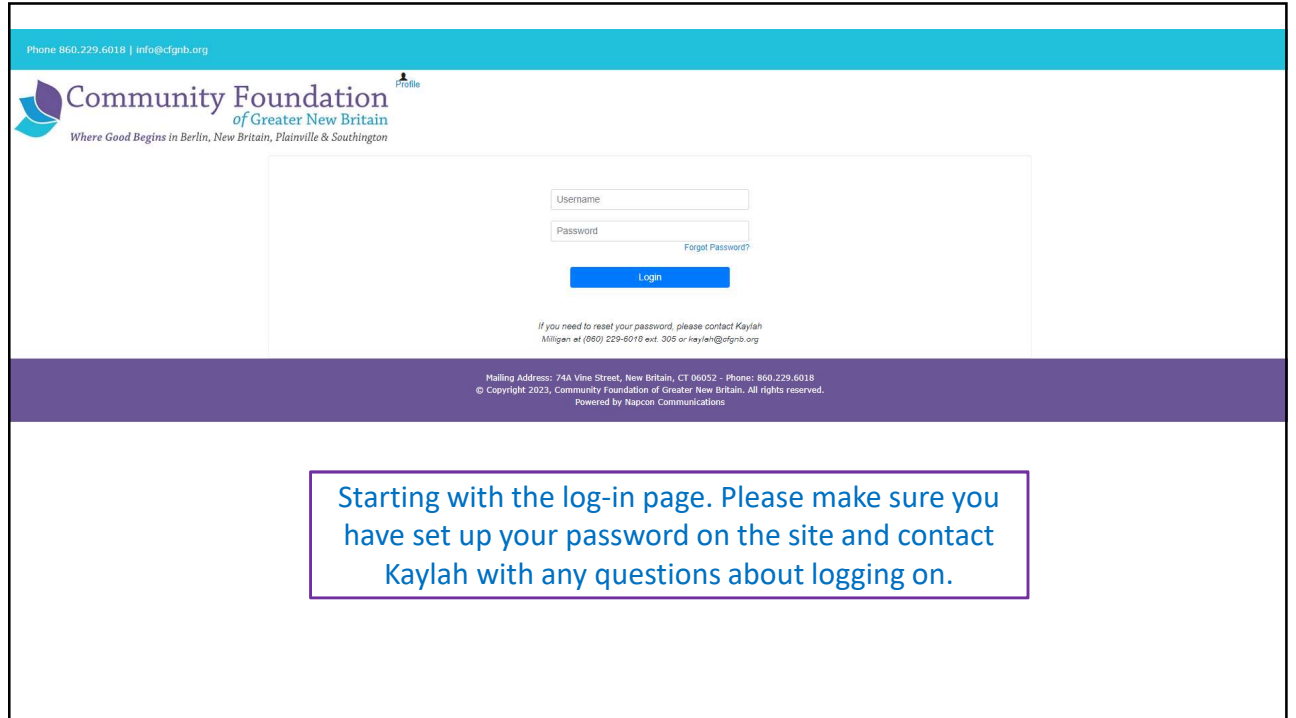

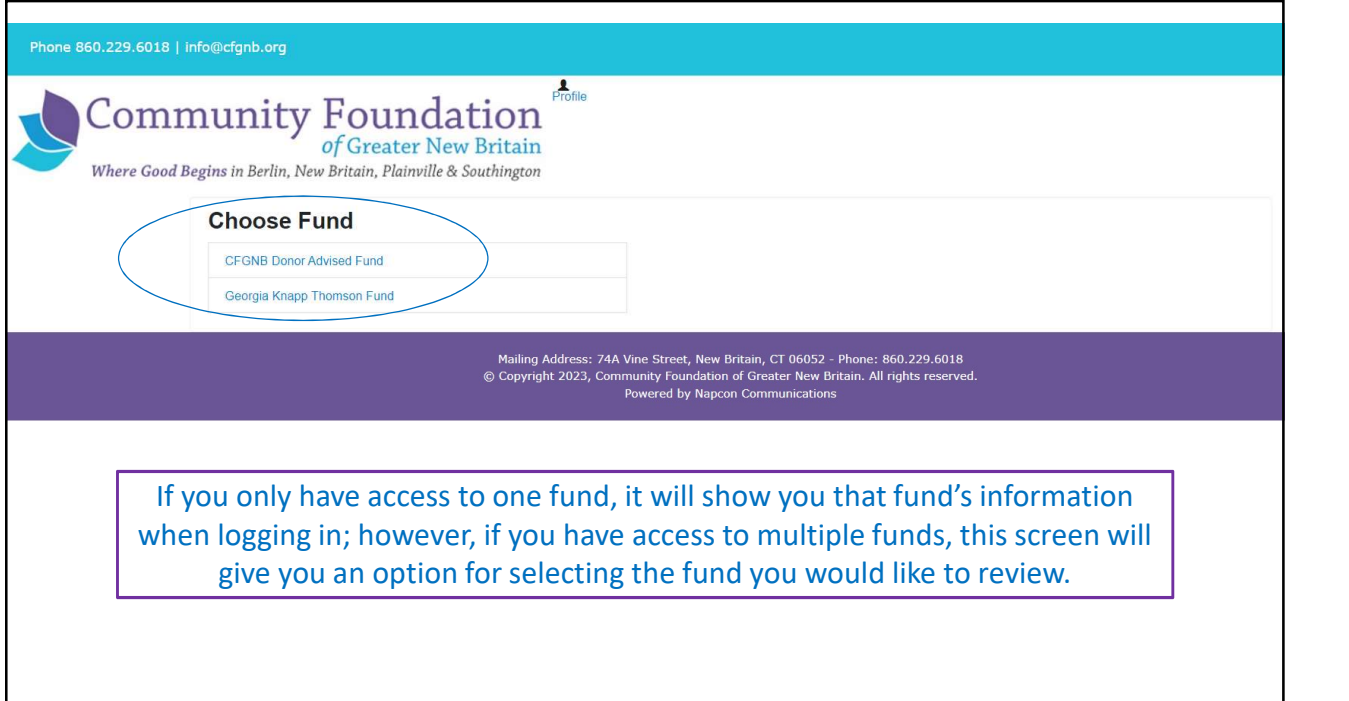

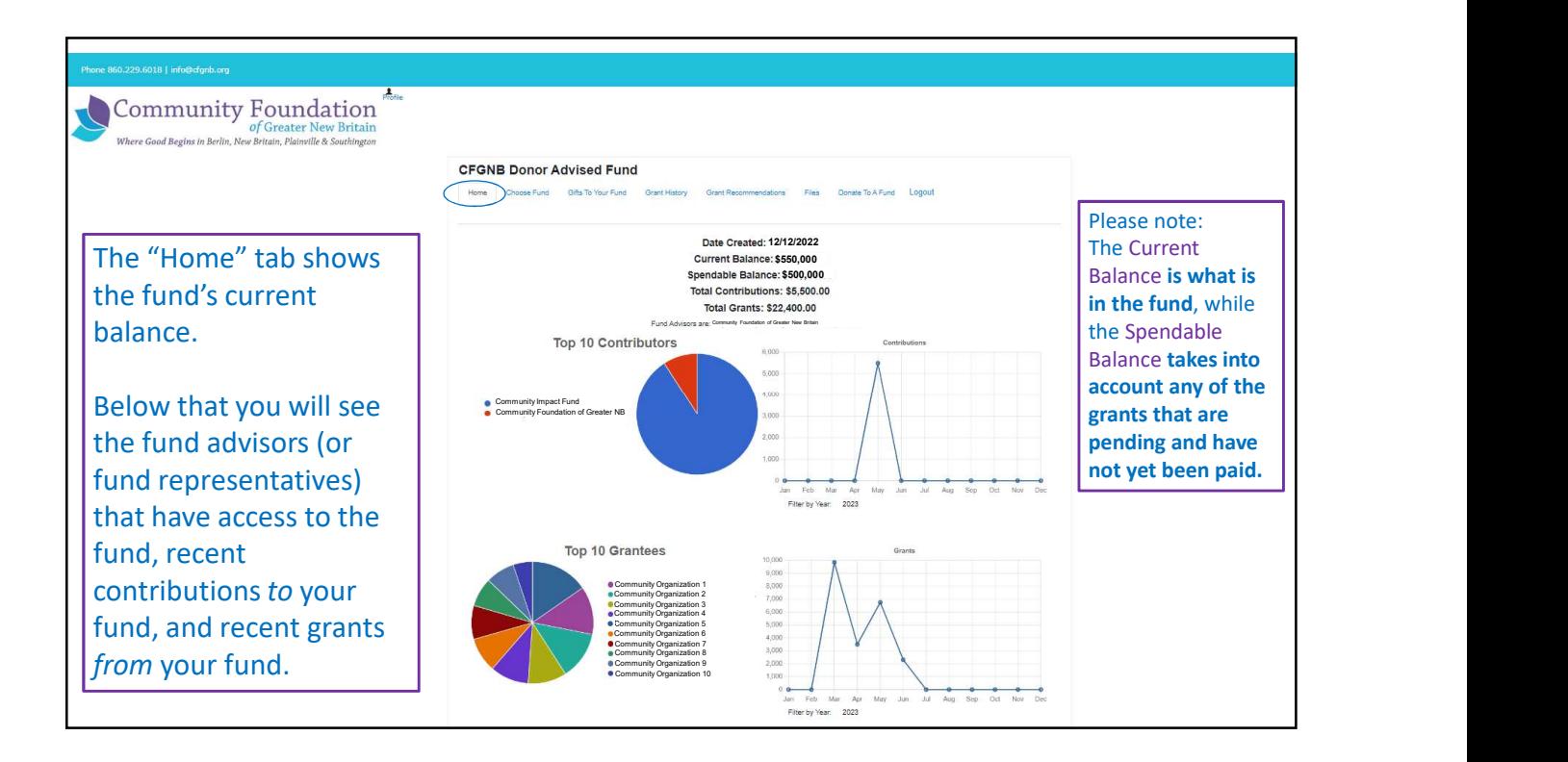

![](_page_2_Picture_103.jpeg)

![](_page_2_Picture_104.jpeg)

![](_page_3_Picture_131.jpeg)

![](_page_3_Picture_132.jpeg)

![](_page_4_Picture_82.jpeg)

![](_page_4_Picture_2.jpeg)